# **Simple Active Attack Against TCP** Простая атака на протокол ТСР

Laurent Joncheray Merit Network, Inc. 4251 Plymouth Road, Suite C Ann Arbor, MI 48105, USA Phone: +1 (313) 936 2065 Fax: +1 (313) 747 3185 E-mail: lpj@merit.edu

## Аннотация

В этой статье<sup>1</sup> описывается способ организации активной атаки на протокол ТСР, который позволяет атакующему перенаправить поток данных ТСР на свой компьютер и обойти защиту, обеспечиваемую такими средствами как одноразовые пароли [skey] или квитирование [kerberos]. Соединения ТСР уязвимы для каждого, кто имеет анализатор протоколов<sup>2</sup> и генератор пакетов на пути, используемом для передачи пакетов данного соединения. Представлены некоторые схемы обнаружения таких атак и методы их предотвращения, а также некоторые интересные детали поведения протокола ТСР.

## 1. Введение

Пассивные атаки с использованием анализаторов становятся все более частым явлением в сети Internet. Атакующий перехватывает имя пользователя и пароль, что позволяет ему зарегистрироваться в системе как легитимному пользователю. Для предотвращения таких атак используются более сложные схемы аутентификации с однократными паролями [skey] или квитированием [kerberos]. Такие решения предотвращают перехват паролей в незащищенных сетях, но пока потоки данных передаются без шифрования<sup>3</sup> и цифровых подписей, сохраняется возможность активных атак. Многие заблуждаются, думая, что активные атаки слишком сложны и риск по этой причине невелик.

В статье описывается очень простой способ организации активной атаки, который можно использовать для несанкционированного доступа к хостам Unix. Для реализации такой атаки не требуется ничего, сверх инструментов, используемых для пассивного прослушивания. Проверка этого способа осуществлялась в реальных условиях с предупреждением атакуемых пользователей. В статье также описаны некоторые особенности поведения протокола ТСР и представлены некоторые примеры и статистика воздействия атаки на работу сети. В дополнение к этому рассматриваются некоторые схемы обнаружения и предотвращения таких атак. Статья начинается с краткого описания протокола ТСР, чтобы обеспечить понимание тем, кто недостаточно хорошо знаком с этим протоколом.

Читателя может также заинтересовать вариант атаки, предложенных Моррисом в статье [morris85]. Описываемая здесь атака основана на варианте Морриса, однако она применима к любым соединениям ТСР. В параграфе 7 приводится сравнение этих атак.

Описание атаки включает три части: "Состояние Established" (состояние открытой сессии с реальной передачей данных), организация сессий и некоторые примеры.

# 2. Состояние Established

## 2.1 Протокол ТСР

В этом параграфе приводится краткое описание протокола ТСР. Подробные сведения об этом протоколе можно найти в [rfc793]. Протокол TCP поддерживает полнодуплексные соединения между парами точек с гарантией доставки пакетов. Уникальная идентификация соединений обеспечивается квартетом из IP-адресов и номеров портов TCP для отправителя и получателя. Каждый байт, переданный хостом, имеет порядковый номер (32-битовое целое число) и прием подтверждается получателем с использованием порядкового номера, указанного отправителем. Порядковый номер для первого байта, передаваемого через соединение определяется на этапе организации соединения. Для каждого нового соединения стартовый порядковый номер изменяется в соответствии с правилами, позволяющими избежать использования совпадающих номеров для двух существующих одновременно соединений ТСР.

Далее предполагается, что один из участников соединения является сервером (например, сервером telnet), а другой выступает в качестве клиента этого сервера. Определим также используемые далее термины:

| Термин         | Определение                                                                                                   |
|----------------|----------------------------------------------------------------------------------------------------|
| SVR SEQ        | Порядковый номер следующего байта, который будет передан сервером.                                            |
| <b>SVR ACK</b> | Порядковый номер следующего байта, ожидаемого сервером (порядковый номер последнего принятого)<br>байта + 1). |
|                | SVR WIND   Размер приемного окна сервера.                                                                     |
| CLT SEO        | Порядковый номер следующего байта, который будет передан клиентом.                                            |

<span id="page-0-0"></span><sup>&</sup>lt;sup>1</sup> Оригинал статьи вы сможете найти на сайте http://www.cotse.com/texts/iphijack.txt. Прим. перев.

<span id="page-0-1"></span><sup>&</sup>lt;sup>2</sup> В оригинале - sniffing tool. Прим. перев.

<span id="page-0-2"></span><sup>&</sup>lt;sup>3</sup> Протокол Kerberos обеспечивает возможность шифрования потока данных.

Энциклопедия сетевых протоколов

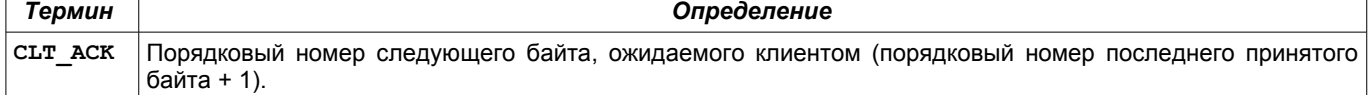

**Simple Active Attack Against TCP** 

сыт wind | Размер приемного окна клиента.

На начальном этапе, когда еще не было реального обмена данными, выполняются условия SVR SEQ = CLT ACK и CLT SEQ = SVR ACK. Эти равенства будут верны и в тех случаях, когда соединение бездействует (стороны не передают данных, но соединение сохраняется). В процессе обмена данными эти равенства перестают выполняться. Более общие уравнения имеют вид:

CLT ACK  $\leq$  SVR SEQ  $\leq$  CLT ACK + CLT WIND SVR ACK  $\leq$  CLT SEQ  $\leq$  SVR ACK + SVR WIND Поля заголовков  $\overline{ICP}$  называются обычно:

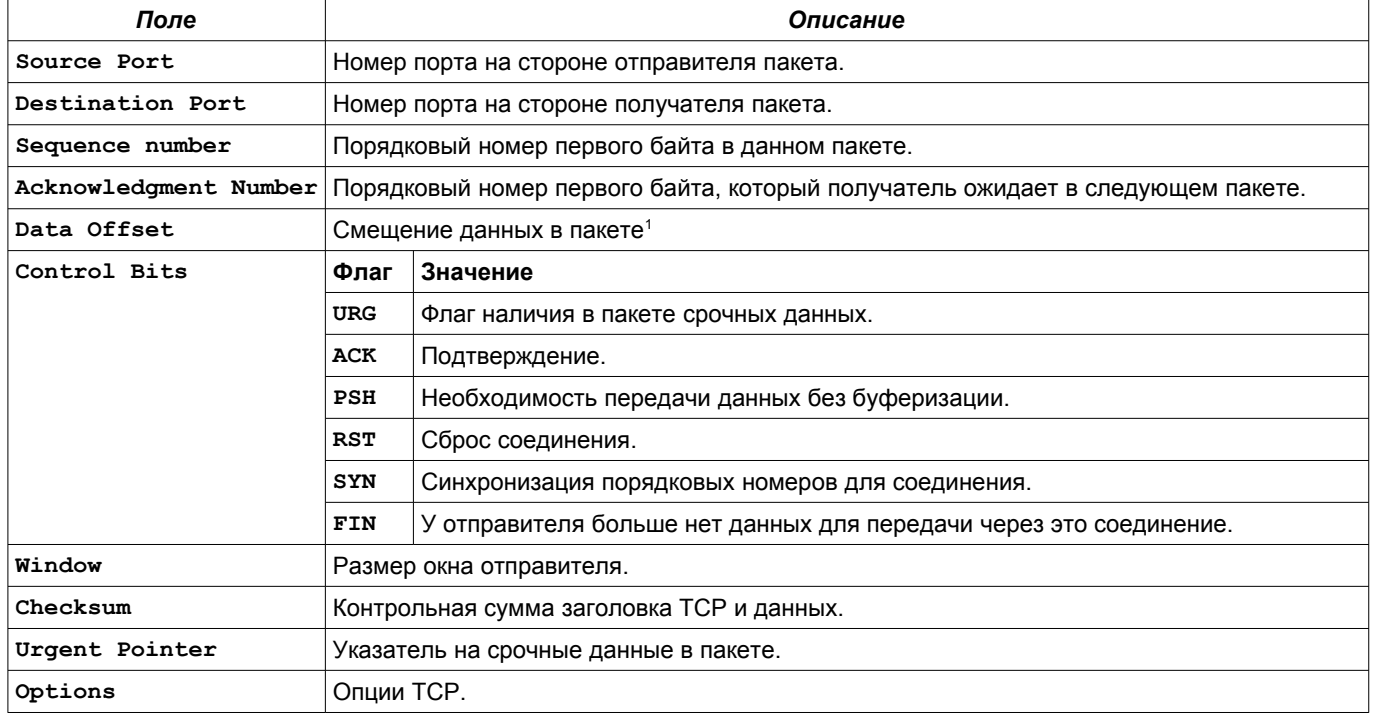

SEG\_SEQ будет использоваться для обозначения порядкового номера (из заголовка пакета.

**SEG ACK обозначает порядковый номер подтверждения.** 

**SEG FLAG** обозначает биты управления (флаги).

В типичном пакете<sup>2</sup>, передаваемом клиентом устанавливаются значения SEG SEQ = CLT SEQ и SEG ACK = CLT\_ACK.

Протокол ТСР использует 3-этапное согласование<sup>3</sup> порядковых номеров при организации нового соединения. Если предположить, что клиент инициировал соединение с сервером и обмена данными еще не произошло, нормальная последовательность пакетов будет иметь вид, показанный на рисунке 1.

- Клиентская сторона соединения находится в состоянии CLOSED, а сервер в состоянии LISTEN.
- Клиент сначала передает свой стартовый порядковый номер в пакете с флагом SYN

$$
SEG\_SEQ = CLT\_SEQ_0,
$$
  

$$
SEG\_FLAG = SYN
$$

после этого клиентская сторона переходит в состояние SYN-SENT.

Получив от клиента запрос на соединение, сервер подтверждает порядковый номер клиента и передает свой стартовый номер в пакете с флагом SYN

SEG SEQ = SVR<br>SEQ ACK = CLT<br>SEG FLAG = SYN SVR SEQ  $CLT$  $SEQ$  $0+1$ 

после чего устанавливает

SVR ACK=CLT SEQ 0+1

и переходит в состояние SYN-RECEIVED

Получив от сервера отклик, клиент подтверждает порядковый номер сервера

SEG SEQ =  $CLT$  SEQ 0+1, SEQ ACK  $SVR$   $SEQ$   $0+1$  $\equiv$ и устанавливает

<span id="page-1-0"></span><sup>1</sup> Относительно сегмента данных ТСР. Прим. перев.

<span id="page-1-1"></span><sup>&</sup>lt;sup>2</sup> Не повторном.

<span id="page-1-2"></span><sup>&</sup>lt;sup>3</sup> Английский термин - three-way handshake. Прим. перев.

#### **Simple Active Attack Against TCP**

CLT ACK=SVR SEQ 0+1 после чего переходит в состояние ESTABLISHED.

После получения от клиента подтверждения порядкового номера сервер переходит в состояние ESTABLISHED. В результате мы имеем

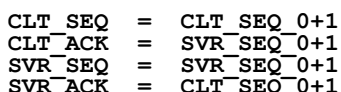

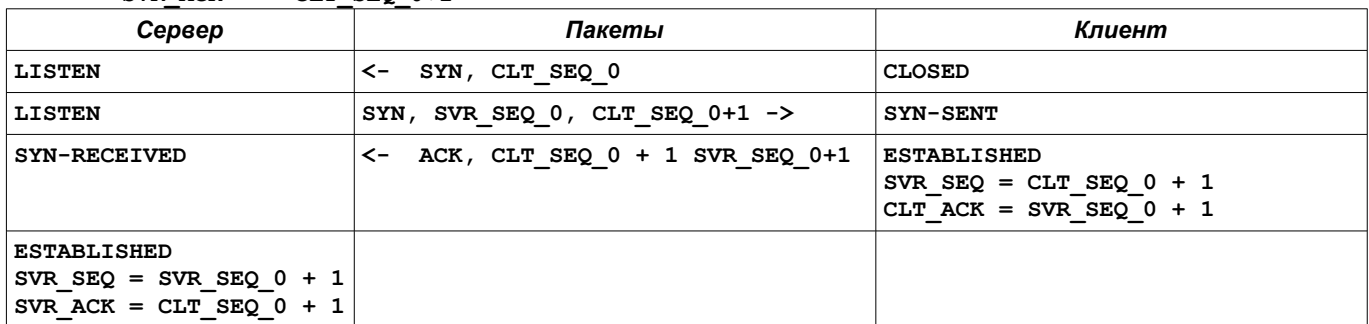

#### <span id="page-2-0"></span>Рисунок 1: Процедура организации соединения

Для закрытия соединения используются пакеты с флагом FIN или RST. При получении пакета RST хост переводит соединение в состояние CLOSED и освобождает все ресурсы, связанные с этим экземпляром соединения. Пакет сброса соединения не подтверждается. Любые входящие пакеты для этого соединения будут отбрасываться хостом.

При получении пакета FIN хост переводит соединение в состояние CLOSE-WAIT и начинает процесс закрытия соединения. Детали этого процесса выходят за пределы темы данной статьи и не рассматриваются здесь. Интересующиеся читатели могут найти описание этого процесса в [rfc793].

При рассмотрении процесса организации соединения были сознательно опущены детали, связанные с возникающими на этапе организации соединения сложностями (повтор передачи, потеря пакетов и т. п.). Эти детали можно не принимать во внимание при изучении атаки.

В состоянии ESTABLISHED хост воспринимает пакет, если порядковый номер в заголовке находится в пределах ожидаемого сегмента

[SVR ACK, SVR ACK + SVR WIND] (для сервера) или

[CLT ACK, CLT ACK + CLT WIND]

(для клиента). Если порядковый номер выходит за указанные пределы, пакет отбрасывается и передается подтверждение с ожидаемым порядковым номером, как показано ниже.

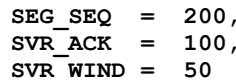

SEG\_SEQ > SVR\_ACK + SVR\_WIND. Сервер формирует пакет АСК с

```
SEG SEO
        =SVR SEQ
SEG ACK = SVR ACK
```
который показывает, что сервер ожидает получить в пакете.

### 2.2 Состояние десинхронизации

Термин "состояние десинхронизации" используется для обозначения соединений, обе стороны которых находятся в состоянии ESTABLISHED, данные через соединение не передаются (стабильное состояние) и

 $\begin{array}{lllll} \texttt{SVR\_SEQ} & \texttt{!} = & \texttt{CLT\_ACK} \\ \texttt{CLT\_SEQ} & \texttt{!} = & \texttt{SVR\_ACK} \end{array}$ 

Такое состояние будет стабильным, пока данные через соединение не передаются. При передаче данных возможны два случая:

- Если CLT SEQ < SVR ACK + SVR WIND и CLT SEQ > SVR ACK, пакет принимается и данные сохраняются в буфере для последующего использования<sup>2</sup>, но не передаются пользователю, поскольку часть данных (с номером SVR ACK) отсутствует.
- Если CLT SEQ > SVR ACK + SVR WIND или CLT SEQ < SVR ACK, пакет отбрасывается и данные теряются.

В обоих случаях обмен данными невозможен, несмотря на существование соединения в состоянии ESTABLISHED.

### 2.3 Атака

Предлагаемый вариант атаки состоит в создании состояния десинхронизации на обеих сторонах соединения ТСР, чтобы прервать процесс обмена данными между хостами. Атакующий хост в этом случае используется для создания пакетов, воспринимаемых обеими сторонами как часть реального соединения.

Предположим, что сессия ТСР находится в состоянии десинхронизации и клиент передает пакет с

SEG SEQ =  $CLT$  SEQ

<span id="page-2-1"></span><sup>&</sup>lt;sup>1</sup> В английском языке - desynchronized state. Прим. перев.

<span id="page-2-2"></span><sup>&</sup>lt;sup>2</sup> В зависимости от реализации протокола.

#### **Энциклопедия сетевых протоколов Simple Active Attack Against TCP SEG\_ACK = CLT\_ACK**

Поскольку CLT\_SEQ != SVR\_ACK, данные не будут приняты сервером и пакет будет отброшен. Атакующий хост передает такой же пакет, но изменяет в нем SEG\_SEQ и SEG\_ACK<sup>[2](#page-3-0)</sup> на значения

```
 SEG_SEQ = SVR_ACK,
 SEG_ACK = SVR_SEQ
```
которые будут приняты сервером. В результате сервер будет обрабатывать полученные от атакующего хоста данные.

Если CLT\_TO\_SVR\_OFFSET указывает на SVR\_ACK – CLT\_SEQ, а SVR\_TO\_CLT\_OFFSET – на CLT\_ACK – SVR\_SEQ, атакующий хост переписывает значения в пакете TCP, направленном сервером клиенту на:

 **SEG\_SEQ <- SEG\_SEQ + CLT\_TO\_SVR\_OFFSET**

```
 SEG_ACK <- SEG_ACK - SVR_TO_CLT_OFFSET
```
Предположим, что атакующий может просматривать все пакеты, передаваемые между участниками соединения, и способен подменять любые пакеты IP (маскируясь под сервер и клиента одновременно). Тогда атакующий может пропускать все пакеты данных через свою машину, которая может добавлять информацию в поток или удалять из потока данные. Например, если соединение используется для удаленного доступа к серверу с использованием telnet, атакующий может включить в поток любые команды (например, echo merit.edu lpj > ~/.rhosts) и фильтровать любой нежелательный вывод, чтобы легитимный пользователь не заметил подмены. Естественно, что в этом случае потребуется замена значений CLT\_TO\_SVR\_OFFSET и SVR\_TO\_CLT\_OFFSET. Оставим это в качестве упражнения для читателя. Атакующий может просто отключить вывод в сеансе telnet, чтобы избавиться от необходимости фильтрации<sup>[3](#page-3-1)</sup>.

## **2.4 Буря TCP ACK**

Недостатком атаки является генерация большого числа пакетов TCP ACK. При получении неприемлемого пакета хост подтверждает его, передавая ожидаемый порядковый номер и указывая свой порядковый номер. Этот пакет также является неприемлемым и будет порождать пакет подтверждения, который, в свою очередь, также породит пакет подтверждения и т. д. В результате возникает цикл обмена пакетами, который может длиться бесконечно.

Поскольку такие пакеты не содержат данных, при их потере повторной передачи не происходит. Это означает, что отбрасывание единственного пакета будет разрывать образовавшийся цикл. К сожалению (или к счастью?) протокол TCP использует на сетевом уровне не обеспечивающий гарантированной доставки протокол IP для которого характерна потеря некоторой части пакетов, что приводит в конце концов к завершению цикла. Чем большее число пакетов отбрасывается, тем короче будет ACK-буря (цикл). Отметим также, что такие циклы обладают некоторой саморегуляцией – чем больше будет циклов, тем больше уровень трафика, связанное с ним насыщение и потеря пакетов.

Цикл возникает всякий раз, когда клиент или сервер передает данные. При отсутствии передачи данных такой цикл просто не возникает. При отсутствии атакующего, который подтвердит получение переданного пакета данных, возникает повторная передача, которая порождает бурю и, в конце концов, соединение будет разорвано ввиду отсутствия пакета ACK для переданных данных. Если атакующий подтверждает данные, возникает только одна буря[4](#page-3-2) .

Для атаки используется второй тип пакетов, описанных в параграфе 2.2. Первый случай, когда данные сохраняются получателем для последующего использования, просто не проверялся. В этом случае не возникает бури пакетов ACK, однако существует опасность при реальной обработке полученных данных. Кроме того, этот вариант сложнее реализовать для соединений с малым размером окна.

## *3. Организация сеанса (атаки)*

В статье представлены два метода десинхронизации соединений TCP. Возможны и другие способы, но они здесь не рассматриваются. Предполагается, что атакующий может прослушивать все пакеты, передаваемые между участниками соединения.

### **3.1 Упреждающая десинхронизация**

Этот метод основан на прерывании соединения на этапе его организации и создание нового соединения с другими порядковыми номерами. Выполняемые операции перечислены ниже и проиллюстрированы на рисунке [2.](#page-4-0)

- Атакующий прослушивает пакеты SYN/ACK направленные сервером клиенту (второй этап организации соединения).
- При обнаружении такого пакета атакующий передает серверу пакет RST и вслед за ним пакет SYN с такими же параметрами (порт TCP), но другим порядковым номером (далее этот номер обозначается как ATK\_ACK\_0).
- При получении пакета RST сервер закроет первое соединение и откроет соединение заново, получив новый пакет SYN для того же порта с другим порядковым номером (SVR\_SEQ\_0'). В ответ сервер передаст пакет SYN/ACK.
- При обнаружении этого пакета атакующий передаст серверу пакет ACK и сервер переключится в состояние ESTABLISHED.
- Клиент переключится в состояние ESTABLISHED при получении от сервера первого пакета SYN/ACK.

<span id="page-3-0"></span> $2$  А также контрольную сумму.

<span id="page-3-1"></span><sup>3</sup> Проведенная проверка показала, наличие ошибки в реализации telnet (или в самом протоколе telnet). Если пакет TCP содержит обе команды IAC DONT ECHO и IAC DO ECHO, процессор telnet будет отвечать сообщениями IAC WONT ECHO и IAC WILL ECHO. Другая сторона будет подтверждать получение IAC DONT ECHO и IAC DO ECHO, что приведет к возникновению бесконечного цикла.

<span id="page-3-2"></span><sup>4</sup> На практике атакующий часто теряет пакет данных вследствие загрузки сети и подтверждает первый повтор.

#### **Simple Active Attack Against TCP Энциклопедия сетевых протоколов**

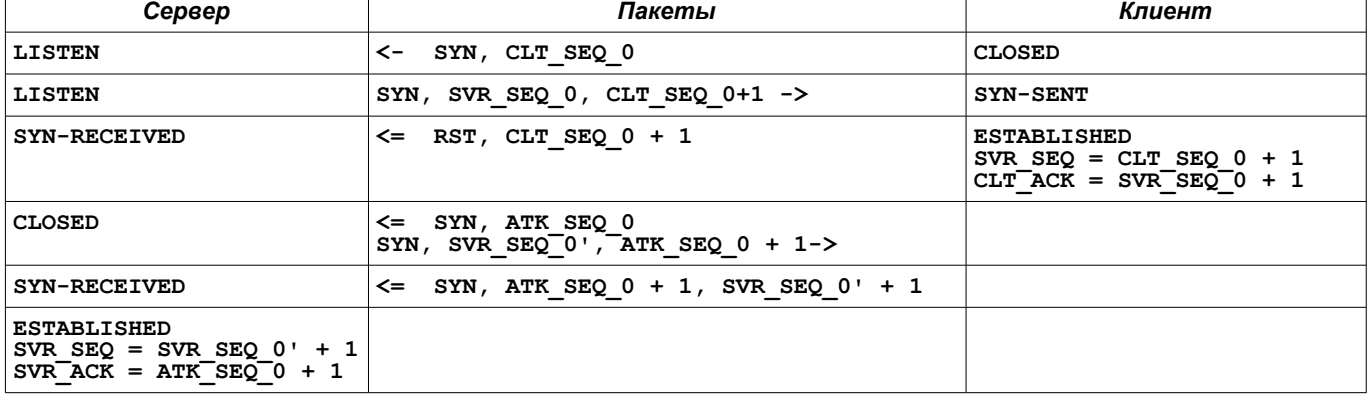

<span id="page-4-0"></span>*Рисунок 2: Схема атаки (пакеты атакующего хоста отмечены знаком =>)*

На рисунке [2](#page-4-0) не показан обмен неприемлемыми пакетами ACK. В результате выполнения описанных операций обе стороны соединения будут находиться в десинхронизированном состоянии ESTABLISHED.

**SVR\_TO\_CLT\_OFFSET = SVR\_SEQ\_0 - SVR\_SEQ\_0'** задан сервером.

**CLT\_TO\_SVR\_OFFSET = ATK\_SEQ\_0 - CLT\_SEQ\_0** задан атакующим.

Успех атаки связан с выбором значения CLT\_TO\_SVR\_OFFSET. При неудачном значении клиент может воспринять пакеты от сервера с непредсказуемыми последствиями.

### **3.2 Десинхронизация бессмысленными данными**

Этот способ десинхронизации основан на передаче атакующим большого количества данных клиенту и серверу. Эти данные не должны быть видны клиенту или серверу, но должны перевести сеанс TCP в состояние десинхронизации.

Приведенная ниже схема может использоваться для сеансов telnet:

- Атакующий прослушивает обмен данными между клиентом и сервером без вмешательства.
- В нужный момент атакующий передает серверу большое количество "пустой информации" (данные, которые не оказывают прямого влияния на работу сервера но приводят к изменению номеров подтверждений. Например, для сеансов telnet атакующий передает ATK\_SVR\_OFFSET байтов, содержащих последовательность IAC NOP IAC NOP... Каждая пара байтов IAC NOP<sup>[1](#page-4-1)</sup> будет заставлять демон telnet считывать эту команду из потока данных без выполнения каких-либо дополнительных действий. В результате сервер установит **SVR\_ACK = CLT\_SEQ + ATK\_SVR\_OFFSET**

что, естественно, приведет к десинхронизации.

- Такие же операции атакующий выполняет по отношению к клиенту.

Этот метод полезен только в тех случаях, когда сеанс позволяет передавать пустую информацию, которая не оказывает непосредственного влияния на принявший пакет хост. Время, когда следует передавать пустые данные, определить достаточно сложно, поэтому такой способ десинхронизации может давать побочные эффекты.

## *4. Примеры*

Ниже показаны пакеты, собранные с помощью программы tcpdump [tcpdump] на интерфейсе Ethernet клиентского хоста. Строки комментариев начинаются символами ##.

Первый пример показывает нормальную организацию и завершение сессии telnet между клиентом (35.42.1.56) и сервером (198.108.3.13).

**## клиент передает пакет SYN со стартовым номером 1496960000 11:07:14.934093 35.42.1.56.1374 > 198.108.3.13.23: S 1496960000:1496960000(0) win 4096** ## сервер передает отклик со своим порядковым номером и флагом SYN<br>11:07:14.936345 198.108.3.13.23 > 35.42.1.56.1374: S 1402880000:1402880000(0) ack 1496960001 win 4096<br>## клиент подтверждает серверу пакет SYN<br>11:07:14.93 **## клиент передает 6 байтов данных 11:07:15.021817 35.42.1.56.1374 > 198.108.3.13.23: P 1496960001:1496960007(6) ack 1402880001 win 4096 255 253 /C 255 251 /X**

```
...
```
**## корректное завершение соединения** 11:07:18.111596 198.108.3.13.23 > 35.42.1.56.1374: F 1402880059:1402880059(0) ack 1496960025 win 4096<br>11:07:18.112304 35.42.1.56.1374 > 198.108.3.13.23: . 1496960025:1496960025(0) ack 1402880060 win 4096<br>11:07:18.130610 35 В следующем примере рассматривается такая же сессия, но с участием атакующей стороны. Десинхронизация осуществляется на этапе организации соединения (параграф 3.1). Атакующий добавляет в поток данных команду ls;. Для идентификации пользователя на сервере применяется ключ skey. С точки зрения пользователя сессия имеет вид:

**<lpj@homefries: 1> telnet 198.108.3.13 Trying 198.108.3.13 ...**

<span id="page-4-1"></span><sup>1</sup> В протоколе telnet команда NOP означает отсутствие операции (не требует что-либо делать) и просто игнорируется сервером.

**<lpj@homefries: 2>**

**...**

**Connected to 198.108.3.13. Escape character is '^'. SunOS UNIX (\_host) login: lpj s/key 70 cn33287 (s/key required) Password: Last login: Wed Nov 30 11:28:21 from homefries.merit.edu SunOS Release 4.1.3\_U1 (GENERIC) #2: Thu Jan 20 15:58:03 PST 1994 (lpj@\_host: 1) pwd** Mail/ mbox src/ **elm\* resize\* traceroute\* /usr/users/lpj (lpj@\_host: 2) history 1 13:18 ls ; pwd 2 13:18 history (lpj@\_host: 3) logoutConnection closed by foreign host.**

Пользователь вводит единственную команду pwd и после этого просматривает стек команд, в котором присутствует команда ls. Вывод этой команды не фильтровался атакующим. Ниже показан протокол обмена пакетами TCP между клиентом и сервером. К сожалению, некоторые пакеты отсутствуют в протоколе, поскольку они были отброшены драйвером интерфейса Ethernet программы сбора пакетов. Показанный протокол не представляет собой список всех пакетов сессии, а состоит из нескольких наиболее важных фрагментов. Размер окна на атакующем хосте имеет нетипичные значения (400, 500, 1000) чтобы усложнить трассировку пакетов. Атакующий хост находится в сети 35.42.1 (три интервала от сервера) на пути между клиентом и сервером. Из соображений безопасности имена и адреса хостов вымышлены.

## клиент передает пакет SYN со стартовым номером 896896000<br>11:25:38.946119 35.42.1.146.1098 > 198.108.3.13.23: S 896896000:896896000(0) win 4096<br>## сервер передает отклик со своим порядковым номером (1544576000) и флагом ## клиент передает серверу данные<br>11:25:38.962069 35.42.1.146.1098 > 198.108.3.13.23: Р 896896001:896896007(6) ack 1544576001 win 4096<br>255 253 /С 255 251 /Х<br>## атакующий сбрасывает соединение на серверной стороне<br>11:25:39 ## атакующий создает соединение заново со своим номером 601928704<br>11:25:39.019402 35.42.1.146.1098 > 198.108.3.13.23: S 601928704:601928704(0) win 500<br>## сервер передает отклик с новым порядковым номером (1544640000) и фл ## поскольку такой пакет неприемлем для клиента, он передает подтверждение с ожидаемым<br>## порядковым номером (1544576001)<br>11:25:39.022313 35.42.1.146.1098 > 198.108.3.13.23: . 896896007:896896007(0) ack 1544576001 win 409 ## Цикл с бурей пакетов ACK<br>11:25:39.024009 35.42.1.146.1098 > 198.108.3.13.23: . 896896007:896896007(0) ack 1544576001 win 4096<br>11:25:39.025713 198.108.3.13.23 > 35.42.1.146.1098: S 1544640000:1544640000(0) ack 601928705 **...** 11:25:39.118789 198.108.3.13.23 > 35.42.1.146.1098: S1544640000:1544640000(0) ack 601928705 win 4096<br>11:25:39.118709 198.108.3.13.23 > 35.42.1.146.1098: S1544640000:1544640000(0) ack 561928705 win 4096<br>11:25:39.120812 198 **... 11:25:41.261885 35.42.1.146.1098 > 198.108.3.13.23: . 601928728:601928728(0) ack 1544640056 win 1000** ## Повторная передача от клиента<br>11:25:41.422727 35.42.1.146.1098 > 198.108.3.13.23: Р 896896018:896896024(6) ack 1544576056 win 4096<br>255 253 /A 255 252 /A<br>11:25:41.424108 198.108.3.13.23 > 35.42.1.146.1098: . 1544640059: **... 11:25:42.323262 35.42.1.146.1098 > 198.108.3.13.23: . 896896025:896896025(0) ack 1544576059 win 4096 11:25:42.324609 198.108.3.13.23 > 35.42.1.146.1098: . 1544640059:1544640059(0) ack 601928728 win 4096 ## Второй символ идентификатора пользователя 11:25:42.325019 35.42.1.146.1098 > 198.108.3.13.23: P 896896025:896896026(1) ack 1544576059 win 4096 p 11:25:42.326313 198.108.3.13.23 > 35.42.1.146.1098: . 1544640059:1544640059(0) ack 601928728 win 4096 ... 11:25:43.241191 35.42.1.146.1098 > 198.108.3.13.23: . 601928731:601928731(0) ack 1544640060 win 1000 ## Повторная передача 11:25:43.261287 198.108.3.13.23 > 35.42.1.146.1098: P 1544640059:1544640061(2) ack 601928730 win 4096 l p 11:25:43.261598 35.42.1.146.1098 > 198.108.3.13.23: . 896896027:896896027(0) ack 1544576061 win 4096 ... 11:25:43.294192 198.108.3.13.23 > 35.42.1.146.1098: . 1544640061:1544640061(0) ack 601928730 win 4096 11:25:43.922438 35.42.1.146.1098 > 198.108.3.13.23: P 896896026:896896029(3) ack 1544576061 win 4096 j /M /@ 11:25:43.923964 198.108.3.13.23 > 35.42.1.146.1098: . 1544640061:1544640061(0) ack 601928730 win 4096**

Энциклопедия сетевых протоколов

11:25:43.957528 198.108.3.13.23 > 35.42.1.146.1098: .1544640061:1544640061(0) ack 601928730 win 4096<br>
## Атакующий перенисал переданный сервером пакет с запросом<br>
11:25:44.495629 198.108.3.13.23 > 35.42.1.146.1098: P 1544 11:25:44.558320 198.108.3.13.23 > 35.42.1.146.1098: . 1544640109:1544640109(0) ack 601928733 win 4096 11:25:57.356323 35.42.1.146.1098 > 198.108.3.13.23: P 896896029:896896030(1) ack 001926733 Win 4096<br>11:25:57.356323 35.42.1.146.1098 > 198.108.3.13.23: P 896896029:896896030(1) ack 1544576109 win 4096 11:25:57.358220 198.108.3.13.23 > 35.42.1.146.1098: . 1544640109:1544640109(0) ack 601928733 win 4096 11:25:57.412103 198.108.3.13.23 > 35.42.1.146.1098: . 1544640109:1544640109(0) ack 601928733 win 4096 ## Эхо начала пароля skey, переданное сервером<br>11:25:57.412456 35.42.1.146.1098 > 198.108.3.13.23: P 601928733:601928734(1) ack 1544640109 win 1000 11:25:57.412681 35.42.1.146.1098 > 198.108.3.13.23: . 896896030:896896030(0) ack 1544576109 win 4096 11:25:57.800953 198.108.3.13.23 > 35.42.1.146.1098: . 1544640109:1544640109(0) ack 601928734 win 4096 11:25:57.801254 35.42.1.146.1098 > 198.108.3.13.23: P 601928734:601928762(28) ack 1544640109 win 1000<br>11:25:57.801254 35.42.1.146.1098 > 198.108.3.13.23: P 601928734:601928762(28) ack 1544640109 win 1000<br>A U T \_ S H I M \_ 11:25:57.801486 35.42.1.146.1098 > 198.108.3.13.23: . 896896058:896896058(0) ack 1544576109 win 4096  $11:25:58.358275$  35.42.1.146.1098 > 198.108.3.13.23: . 896896058:896896058(0) ack 1544576109 win 4096<br>11:25:58.360109 198.108.3.13.23 > 35.42.1.146.1098: P 1544640263:1544640278(15) ack 601928762 win 4096  $(1 p j @ r a d b : 1)$ <br>11:25:58.360418 35.42.1.146.1098 > 198.108.3.13.23: . 896896058:896896058(0) ack 1544576109 win 4096 11:26:00.919976 35.42.1.146.1098 > 198.108.3.13.23: . 896896058:896896058(0) ack 1544576278 win 4096 ## Символ р введенной пользователем команды pwd<br>11:26:01.637187 35.42.1.146.1098 > 198.108.3.13.23: P 896896058:896896059(1) ack 1544576278 win 4096 11:26:01.638832 198.108.3.13.23 > 35.42.1.146.1098: . 1544640278:1544640278(0) ack 601928762 win 4096  $11:26:03.183200$  35.42.1.146.1098 > 198.108.3.13.23: . 896896063:896896063(0) ack 1544576280 win 4096<br>11:26:03.921272 35.42.1.146.1098 > 198.108.3.13.23: P 896896060:896896063(3) ack 1544576280 win 4096  $\overline{d}$  /M /  $\overline{d}$ 11:26:03.922886 198.108.3.13.23 > 35.42.1.146.1098: . 1544640283:1544640283(0) ack 601928767 win 4096  $\cdot$  . . 11:26:04.339186 35.42.1.146.1098 > 198.108.3.13.23: . 896896063:896896063(0) ack 1544576280 win 4096<br>11:26:04.340635 198.108.3.13.23 > 35.42.1.146.1098: P 1544640288:1544640307(19) ack 601928770 win 4096<br>M a i 1 / /I /I m  $1 p$  $11:26:04.378571$  35.42.1.146.1098 > 198.108.3.13.23: . 896896063:896896063(0) ack 1544576280 win 4096 11:26:09.791045 35.42.1.146.1098 > 198.108.3.13.23: P 601928773:601928775(2) ack 1544640369 win 1000 11:26:09.794653 198.108.3.13.23 > 35.42.1.146.1098: P 1544640369:1544640371(2) ack 601928775 win 4096 11:26:09.794885 35.42.1.146.1098 > 198.108.3.13.23: . 896896068:896896068(0) ack 1544576366 win 4096 11:26:12.420397 35.42.1.146.1098 > 198.108.3.13.23: P 896896068:896896072(4) ack 1544576368 win 4096 r y /M /@ 11:26:12.422242 198.108.3.13.23 > 35.42.1.146.1098: . 1544640371:1544640371(0) ack 601928775 win 4096 11:26:12.440765 35.42.1.146.1098 > 198.108.3.13.23: . 896896072:896896072(0) ack 1544576368 win 4096 ## Символы гу введенной пользователем команды history<br>11:26:16.420287 35.42.1.146.1098 > 198.108.3.13.23: Р 896896068:896896072(4) ack 1544576368 win 4096 11:26:16.421801 198.108.3.13.23 > 35.42.1.146.1098: . 1544640371:1544640371(0) ack 601928775 win 4096 11:26:16.483943 35.42.1.146.1098 > 198.108.3.13.23: . 896896072:896896072(0) ack 1544576368 win 4096 ## Тот же пакет, переписанный атакующим<br>11:26:16.505773 35.42.1.146.1098 > 198.108.3.13.23: Р 601928775:601928779(4) ack 1544640371 win 1000 11:26:16.505773 35.42.1.146.1098 > 198.108.3.13.23: P 601928775:601928779(4) ack 1544640371 win 1000<br>
r y /M /@<br>
11:26:16.514225 198.108.3.13.23 > 35.42.1.146.1098: P 1544640371:1544640437(66) ack 601928779 win 4096<br>
r y . . .

 $\overline{7}$ 

11:26:16.575344 35.42.1.146.1098 > 198.108.3.13.23: . 896896072:896896072(0) ack 1544576368 win 4096 11:26:16.577183 198.108.3.13.23 > 35.42.1.146.1098: P 1544576368:1544576434 (66) ack 896896072 win 1000<br>
x y /M /e /M /J 2 /I 1 : 2 8 /I 1 8 ; p w<br>
(X /e /H 137 148 /e /e<br>
(X /e /H 137 148 /e /e<br>
11:26:16.577490 198.108.3

## пользователь отключается<br>11:26:20.236907 35.42.1.146.1098 > 198.108.3.13.23: Р 601928781:601928782(1) ack 1544640437 win 1000 11:26:20.247288 198.108.3.13.23 > 35.42.1.146.1098: . 1544576438:1544576438(0) ack 896896074 win 1000<br>11:26:20.253500 198.108.3.13.23 > 35.42.1.146.1098: P 1544576438:1544576436(1) ack 896896074 win 1000 o<br>11:26:20.257513

Большая часть пакетов с флагом АСК, но без данных является подтверждениями неприемлемых пакетов. Значительная часть повторов связана с загрузкой сети, вызванной бурей пакетов АСК, которую создал атакующий. Полный протокол, включающий все пакеты АСК, содержал около 3000 строк. Большинство этих пакетов не показано здесь. Собранные во время проверки данные показывают, что на один пакет с реальными данными приходится от 10 до 300 пустых пакетов АСК.

### 5. Детектирование атак и побочные эффекты

Некоторые недостатки описанной атаки можно использовать для детектирования. Здесь кратко описаны три способа обнаружения атаки, но вы можете найти и другие способы.

#### Обнаружение десинхронизации.

Сравнив порядковые номера на обеих сторонах соединения, можно определить состояние десинхронизации. Этот метод пригоден для тех случаев, когда можно надеяться, что данные передаются через поток TCP, который не изменяет атакующий.

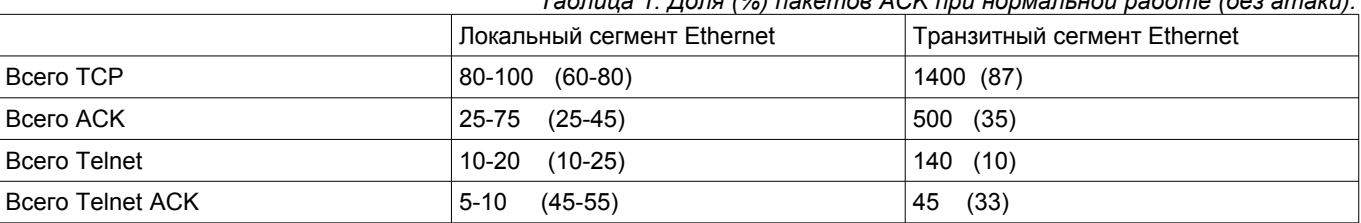

<span id="page-7-0"></span> $T_0$  $\zeta$ 

#### Детектирование АСК-бури.

Статистика трафика ТСР, собранная в локальном сегменте при нормальной работе, показывает, что среднее число пакетов АСК без данных для сеансов telnet составляет около 45%. На более загруженном транзитном сегменте Ethernet среднее число таких пакетов составило 33% (см. таблицу 1)

Общее число пакетов TCP, как и число пакетов ACK или telnet достаточно сильно меняются и в таблице показаны диапазоны изменения. Доля пакетов АСК для протокола telnet весьма стабильна и составляет около 45%. это можно объяснить тем, что сессии telnet являются интерактивными и для каждого введенного пользователем символа генерируется эхо-символ и подтверждение. Общий объем передаваемых данных весьма невелик и каждый пакет обычно содержит один символ или одну строку текста.

Транзитный сегмент сети весьма загружен и некоторые пакеты по этой причине могли быть отброшены собиравшим данные хостом.

Во время атаки картина несколько изменилась. В таблице 2 показаны результаты для двух сессий. Сбор данных осуществлялся только в локальном сегменте Ethernet.

Локальным соединением назван случай, когда сервер находится от клиента на расстоянии нескольких хопов<sup>1</sup> и время кругового обхода (RTD) составляет приблизительно 3 мсек. Для удаленного соединения время RTD составляло около 40 мсек, а число хопов - 9. В первом случае атака была отчетливо видна. Даже при достаточно больших флуктуациях доля пакетов АСК приближалась к 100%, т.е. Почти весь трафик состоял из подтверждений.

Во втором случае атака проявлялась не столь отчетливо. При сравнении данных для удаленного соединения с колонкой локального сегмента в таблице 1 можно видеть, что доля пакетов АСК возросла незначительно. Это можно объяснить большим значением RTD, которое снижает скорость передачи пакетов АСК. В сети терялось от 5% до 10% пакетов, что помогало разорвать цикл генерации пакетов АСК.

<span id="page-7-1"></span>Таблица 2. Доля (%) пакетов АСК во время атаки.

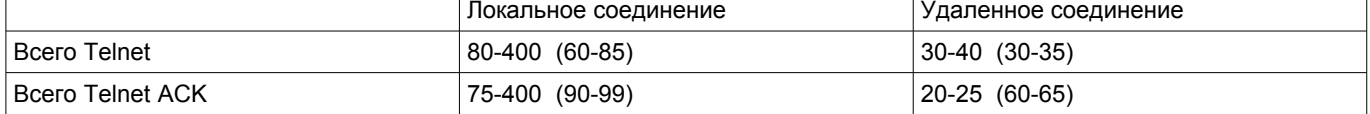

Возрастает уровень потери пакетов и повторов передачи для отдельной сессии. Этот рост не всегда просто заметить, но протоколирование пакетов сессии обычно показывает увеличение числа теряемых пакетов и повторных передач. Следовательно, должно увеличиваться время отклика сервера. Рост числа теряемых пакетов можно объяснить несколькими причинами:

дополнительная загрузка сети во время АСК-бури;

<span id="page-7-2"></span>1 Реально было 4 интервала.

### **Simple Active Attack Against TCP**

отбрасывание части пакетов используемой атакующим программой захвата.

#### Неожиданный сброс соединений.

Описанные ниже факты не исследованы полностью, поскольку программа атаки была разработана в основном для концептуальной проверки метода и задачи обеспечить скрытность атаки просто не ставилось. Очевидно, что для реальных атак будут разработаны более изощренные программы. Если протокол атаки выполняется программой некорректно, пользователь может столкнуться со сбросом соединения на начальном этапе его организации. Потеря пакетов RST или SYN от атакующего хоста может привести к возникновению неопределенного состояния на сервере (обычно CLOSED или SYN-RECEIVED) и сделать приемлемы пакеты от клиента. Около 10% процентов атак не привели к успеху, закончившись разрывом соединения (слишком заметно) или неудачей при попытке десинхронизации (атакующий не может перенаправить поток).

Отметим также некоторые побочные эффекты и особенности протокола ТСР.

Реализация ТСР.

Описанный процесс десинхронизации ТСР не удается выполнить для некоторых реализаций протокола. В соответствии с [rfc793] пакеты RST не подтверждаются и должны приводить к удалению структуры TCB. Некоторые реализации TCP в зависимости от состояния могут в ответ на пакет RST также передать пакет RST. Когда атакующий передает пакет RST серверу, переданный последним ответный пакет RST в адрес клиента будет закрывать соединение и завершать сессию. В таких случаях для атаки требуются иные механизмы десинхронизации, которые не будут приводить к разрыву соединения.

- При проверке клиент и атакующий хост всегда находились в одном сегменте Ethernet. Это осложняет атаку по причине увеличения уровня загрузки сегмента, которая увеличивает частоту коллизий и буфер используемого для организации атаки анализатора может просто переполняться.
- Можно подумать, что для организации атаки достаточно прослушивания соединения и передачи серверу неких данных без создания десинхронизованного состояния и пересылки пакетов ТСР. Такая атака может привести к успеху, но атакующий хост будет очень быстро обнаружен.

### 6. Предотвращение атак

Единственным известным автору способом предотвращения описанных здесь атак на сессии telnet является использование схемы шифрования Kerberos (уровень приложений) или шифрование на уровне TCP [TCPcrypt]. Шифрование потока данных предотвратит изменение потока информации атакующей стороной. Для обеспечения безопасности электронной почты могут также использоваться цифровые подписи [pqp].

## 7. Сравнение с атакой Морриса

Описанная в статье Морриса (Morris) [morris85] атака предполагает способность атакующего предсказать стартовый порядковый номер который сервер будет использовать для следующего соединения (SVR SEQ 0 в данной статье) и использование доверительных отношений, при которых отдельные хосты могут выполнять на сервере те или иные команды без какой-либо дополнительной идентификации.

Атакующий открывает сессию, передавая серверу пакет SYN с адресом доверенного хоста в поле отправителя. Сервер подтверждает запрос SYN пакетом SYN/ACK с SEG\_SEQ = SVR\_SEQ\_0. Атакующий подтверждает этот пакет, используя предсказанный порядковый номер SVR SEQ 0. Атакующему не нужно собирать и анализировать пакеты, поскольку он может предсказать порядковый номер SVR SEQ 0. Этому тип атак присущи две особенности:

- Клиент, под которого маскируется атакующий хост, будет получать от сервера пакет SYN/ACK и генерировать в результате пакет RST. Моррис предположил, что генерацию пакета RST можно предотвратить с помощью атаки на клиентский хост, при которой на последнем возникнет переполнение очереди TCP и пакет SYN/ACK будет отброшен
- Атакующий не получает пакетов от сервера. Однако атакующий может передавать серверу данные, что во многих случаях вполне достаточно для успешной атаки.

Описанная в данной статье атака имеет 4 принципиальных отличия от атаки Морриса:

- Для атаки Морриса требуются доверительные отношения между хостами.
- Описанная в данной статье атака обеспечивает организацию полнодуплексного соединения TCP, через которое атакующий может передавать и принимать данные.
- Описанная здесь атака использует средство сбора кадров Ethernet для предсказания или определения SVR SEQ 0.
- Данная атака применима к хостам любого типа (не только Unix).  $\blacksquare$

Атаку Морриса можно легко усовершенствовать, добавив возможности описанной выше атаки.

- Использовать программу захвата пакетов для получения стартового порядкового номера. После этого атака на сервер становится возможной без ожидания попытки соединения клиента с сервером.
- В предположении, что клиент не будет передавать серверу пакет RST (например, в силу неработоспособности этого клиента) атакующий может организовать с сервером полнодуплексное соединение TCP, передавая данные от имени клиента. Естественно, атакующему придется преодолеть систему идентификации, но если эта система использует доверительные отношения (как NFS или rlogin), атакующий может получить полный доступ к службе сервера.

Стивен Беллоуин (Steven M. Bellovin) в статье [bellovin89] показал возможность использования пакетов ICMP для блокирования одной из сторон соединения. В этом случае атакующий получает полный контроль над сессией (это называют TCP session hijacking - перехват сессии TCP), но атаку очень легко обнаружить.

### 8. Заключение

Несмотря на простоту обнаружения описанной атаки в локальной сети, она может быть весьма эффективна при использовании через распределенную сеть с невысокой скоростью и большими задержками (WAN). Для организации такой атаки достаточно средств, используемых обычно при пассивных атаках в сети Internet.

Опасность описанной здесь атаки увеличивается в связи с тем, что она не заметна для пользователя. Взлом хостов Internet становится все более распространенным явлением, и скрытность атаки существенно затрудняет ее обнаружение.

Хотя всеобщее внимание занимает новый протокол IPv6, идущий на замену IPv4, рост числа атак и необходимость обеспечения безопасности систем требует разработки и использования безопасного протокола транспортного уровня для сети Internet. Должны быть обеспечены опции, позволяющие передавать подписанные и зашифрованные данные в целях обеспечения конфиденциальности. Поскольку цифровые подписи играют важную роль в обеспечении надежности доставки, такие сигнатуры можно использовать взамен принятых сегодня контрольных сумм ТСР.

В этой статье не предпринималось попыток проанализировать все возможные варианты активных атак с использованием анализаторов. Важнее было предупредить пользователей ключей s/key или системы Kerberos об опасности прослушивания трафика Ethernet. В статье содержатся некоторые идеи, которые могут послужить отправной точкой для дальнейших исследований. Представленный здесь метод был успешно использован для организации атаки минимальными средствами.

## **Литература**

[Bellovin89] "Security Problems in the TCP/IP Protocol Suite", Bellovin, S., Computer Communications Review, April 1989.

[Kerberos] "Kerberos: An Authentication Service for Open Network Systems", Steiner, J., Neuman, C., Schiller, J., USENIX Conference Proceeding, Dallas, Texas, February 1989.

[Morris85] "A Weakness in the 4.2BSD UNIX TCP/IP Software", Morris, R., Computing Science Technical Report No 117, ATT Bell Laboratories, Murray Hill, New Jersey, 1985.

[PGP] Pretty Good Privacy Version 2.6.1, Philip Zimmermann, August 1994.

[RFC 793] RFC 793, "Transmission Control Protocol", September 1981, J. Postel.

[RFC 854] Request For Comment 854, "Telnet Protocol Specification", May 1983, J. Postel, J. Reynolds

ISKEYI "The S/Key One-time Password System", Haller, N., Proceeding of the Symposium on Network Distributed Systems. Security, Internet Society, San Diego, CA, February 1994.

[TCPcrypt] "Public Key Encryption Support for TCP", Joncheray, L., Work in progress, May 1995.

[TCPDUMP] tcpdump(8) Version 2.2.1, Van Jacobson, Craig Leres, Steven Berkeley, University of California, Berkeley, CA.

### Перевод на русский язык

Николай Малых

nmalykh@protokols.ru